### Statistik Bisnis

#### Week 10

#### Fundamentals of Hypothesis Testing: One-Sample Test

## Agenda

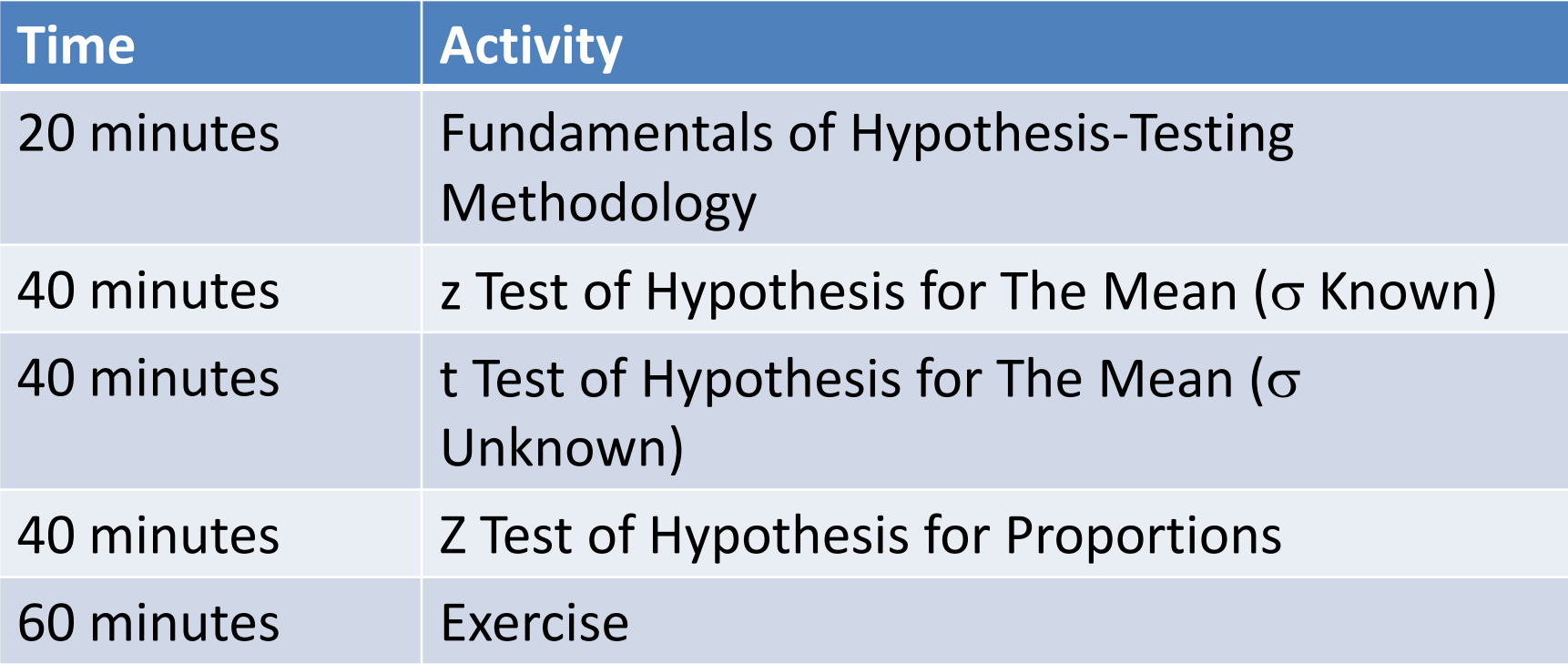

# Learning Objectives

In this chapter, you learn:

- The basic principles of hypothesis testing
- How to use hypothesis testing to test a mean or proportion
- The assumptions of each hypothesis-testing procedure, how to evaluate them, and the consequences if they are seriously violated
- How to avoid the pitfalls involved in hypothesis testing
- Ethical issues involved in hypothesis testing

### Hypothesis

Hypothesis testing typically begins with a theory, a claim, or an assertion about a particular parameter of population.

## Hypotheses

## Null Hypothesis  $(H_0)$

#### Alternative Hypothesis  $(H_1)$

# The Null Hypothesis,  $H_0$

- Begin with the assumption that the null hypothesis is true
	- Similar to the notion of innocent until proven guilty
- Refers to the status quo or historical value
- Always contains "=", " $\leq$ " or " $\geq$ " sign
- May or may not be rejected

# The Alternative Hypothesis,  $H_1$

- Is the opposite of the null hypothesis
	- e.g., The average number of TV sets in U.S. homes is not equal to 3 ( $H_1$ :  $\mu \neq 3$ )
- Challenges the status quo
- Never contains the "=", " $\leq$ " or " $\geq$ " sign
- May or may not be proven
- Is generally the hypothesis that the researcher is trying to prove

## The Hypothesis Testing Process

- Claim: The population mean age is 50.
	- $H_0: \mu = 50, H_1$  $H_1$ : μ ≠ 50
- Sample the population and find sample mean.

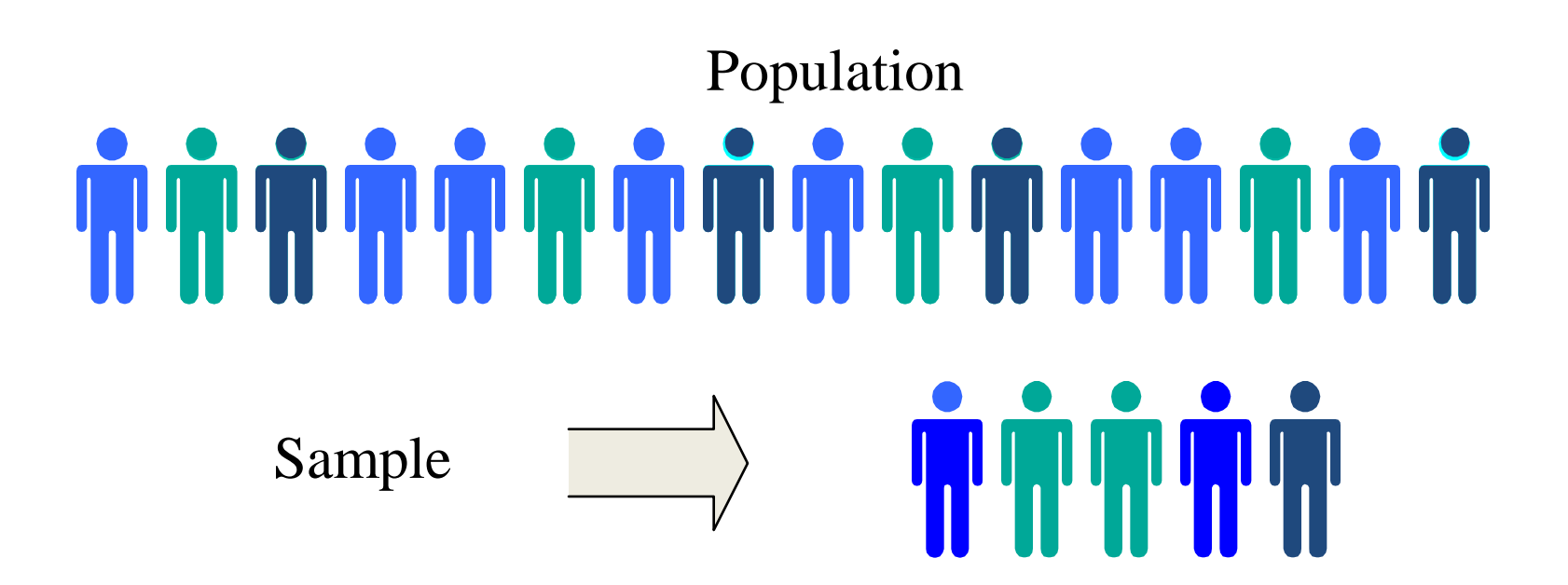

## The Hypothesis Testing Process

- Suppose the sample mean age was  $X = 20$ .
- This is significantly lower than the claimed mean population age of 50.
- If the null hypothesis were true, the probability of getting such a different sample mean would be very small, so you reject the null hypothesis .
- In other words, getting a sample mean of 20 is so unlikely if the population mean was 50, you conclude that the population mean must not be 50.

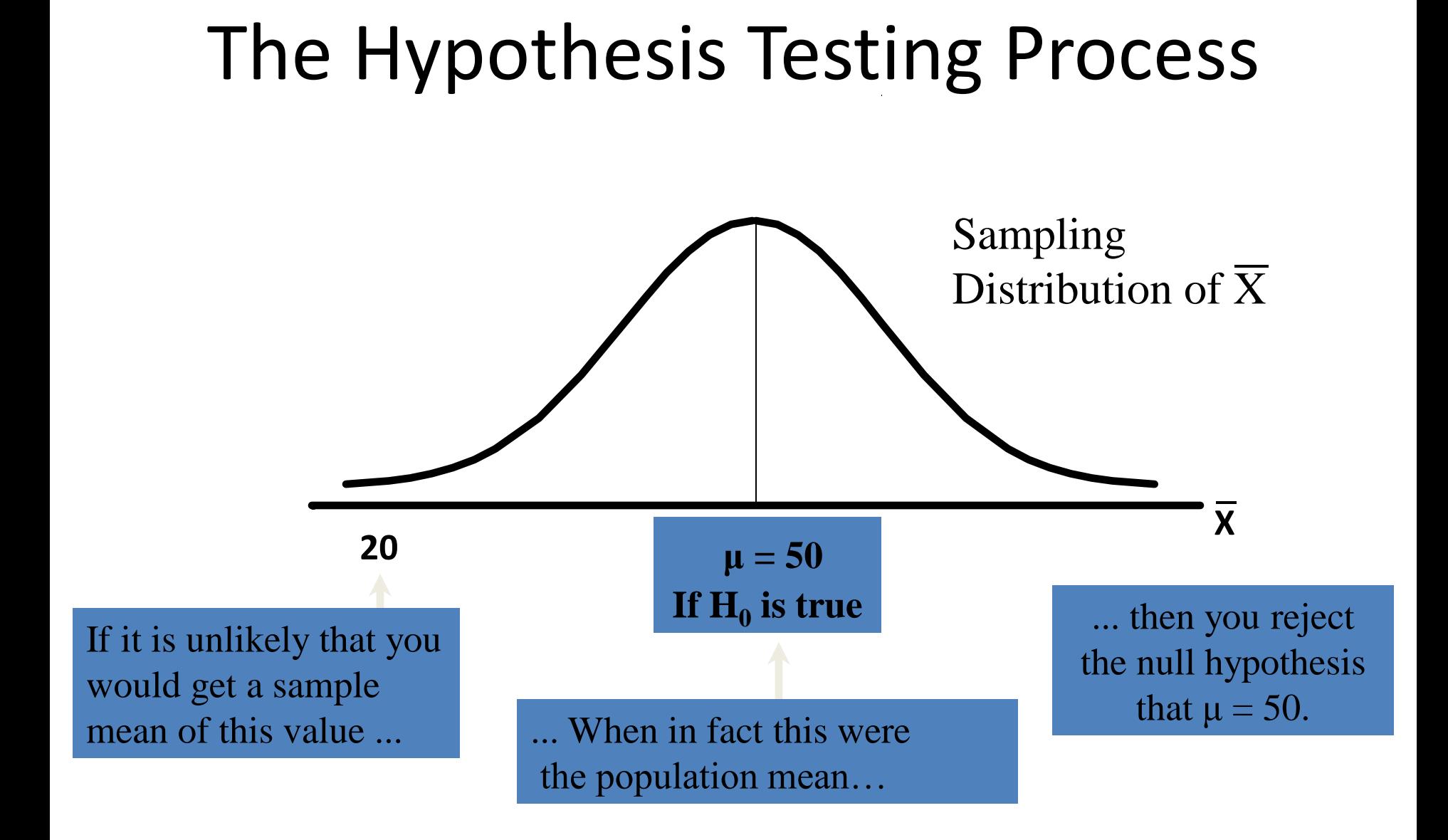

## The Test Statistic and Critical Values

- If the sample mean is close to the assumed population mean, the null hypothesis is not rejected.
- If the sample mean is far from the assumed population mean, the null hypothesis is rejected.
- How far is "far enough" to reject  $H_0$ ?
- The critical value of a test statistic creates a "line in the sand" for decision making -- it answers the question of how far is far enough.

## The Test Statistic and Critical Values

#### Sampling Distribution of the test statistic

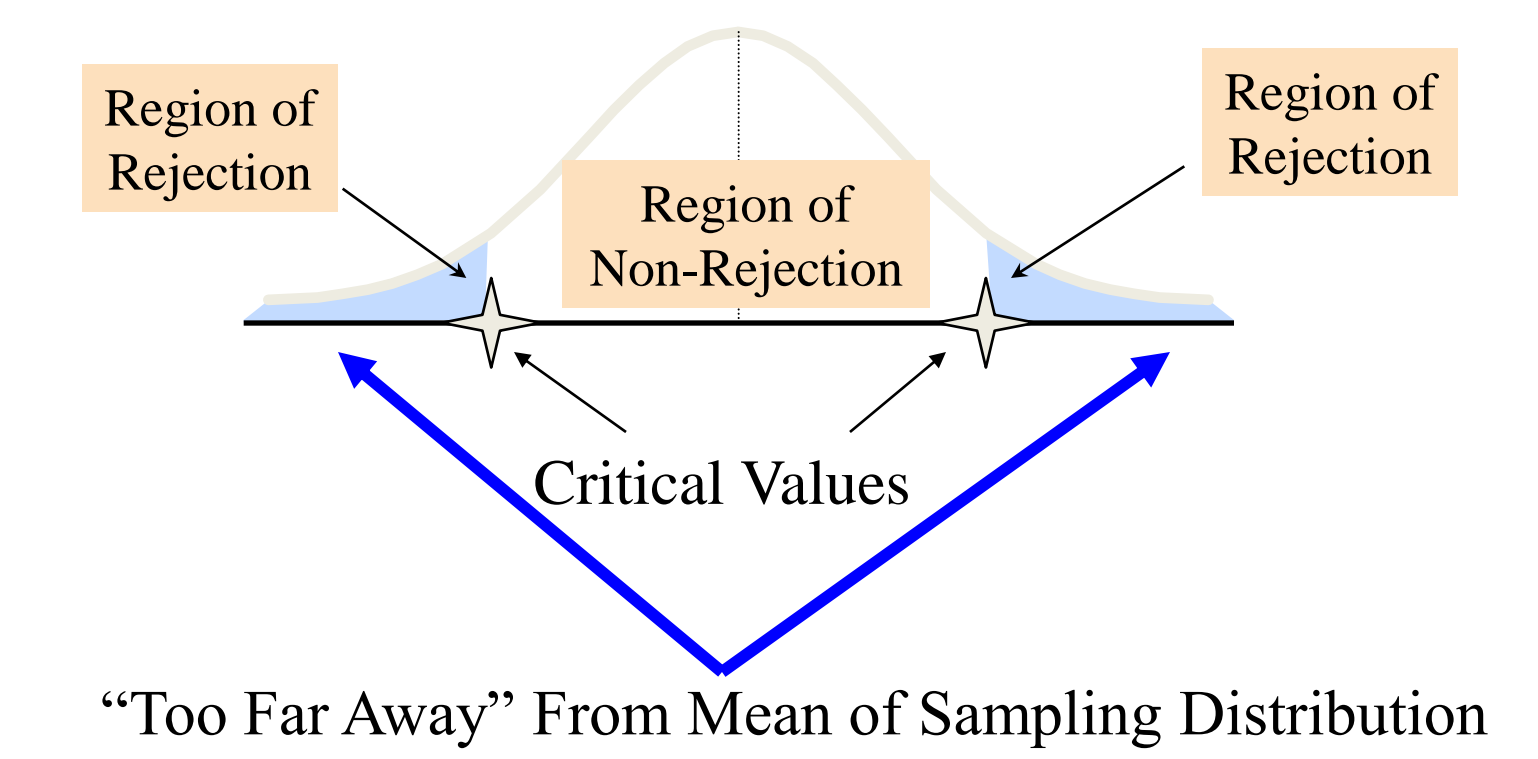

#### Possible Errors in Hypothesis Test Decision Making

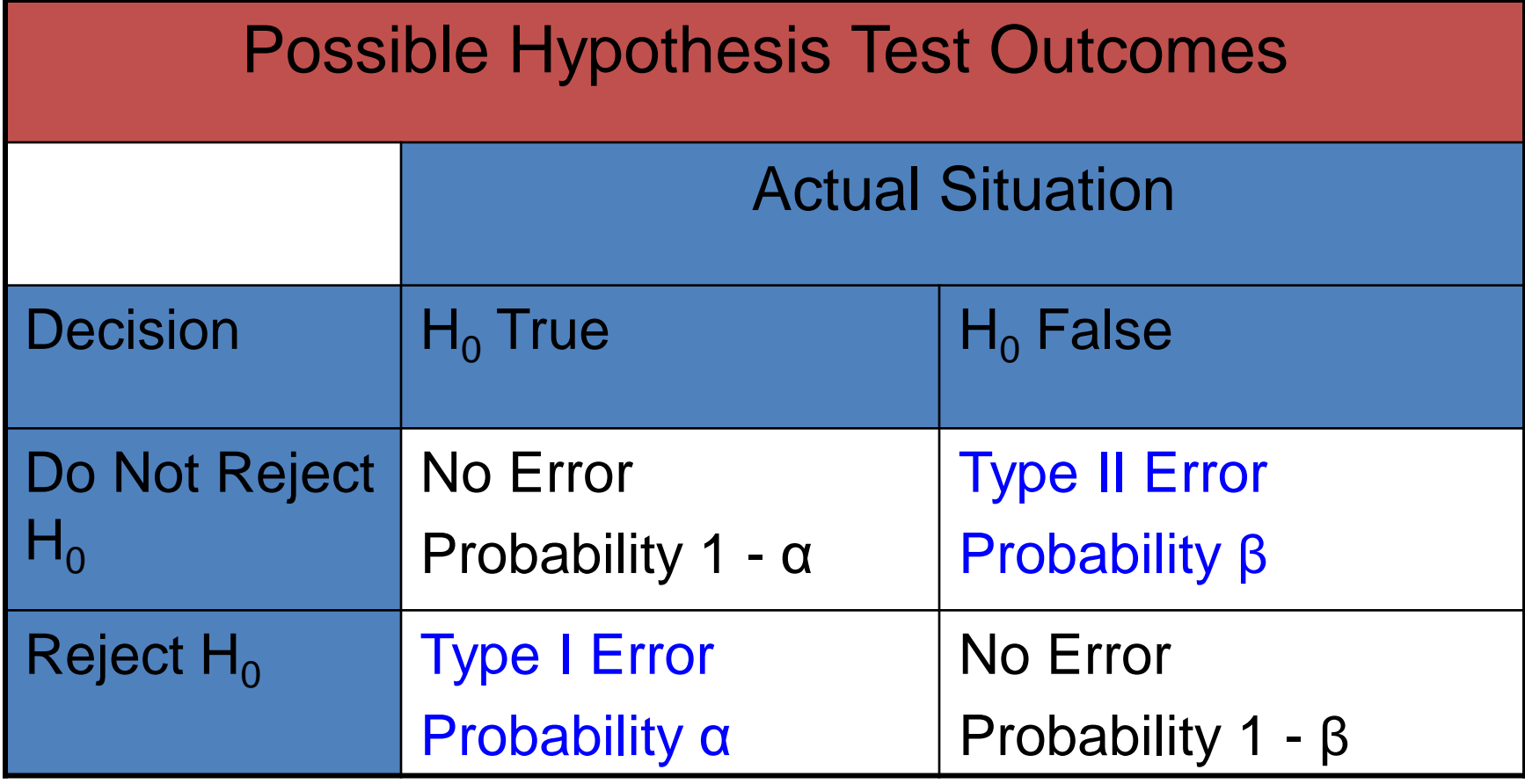

#### Possible Results in Hypothesis Test Decision Making

- The confidence coefficient  $(1-\alpha)$  is the probability of not rejecting  $H_0$  when it is true.
- The confidence level of a hypothesis test is  $(1-\alpha)*100\%$ .
- The power of a statistical test (1-β) is the probability of rejecting  $H_0$  when it is false.

# Type I & II Error Relationship

- **Type I and Type II errors cannot happen at**  the same time
	- **A** Type I error can only occur if  $H_0$  is true
	- A Type II error can only occur if  $H_0$  is false

If Type I error probability  $(\alpha)$   $\Gamma$ , then Type II error probability  $( \beta )$   $\Box$ 

### Level of Significance and the Rejection Region

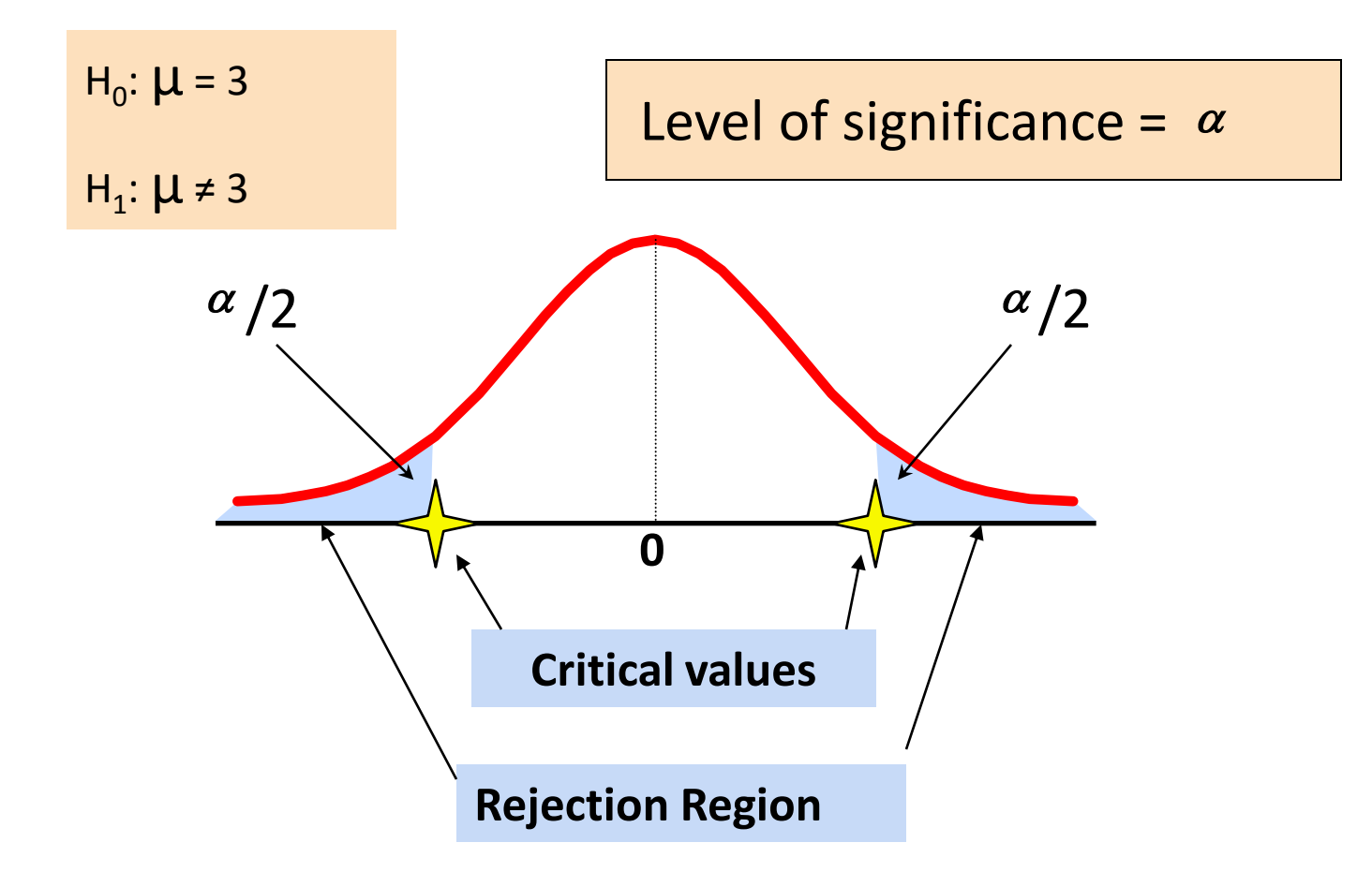

This is a two-tail test because there is a rejection region in both tails

## Hypothesis Tests for the Mean

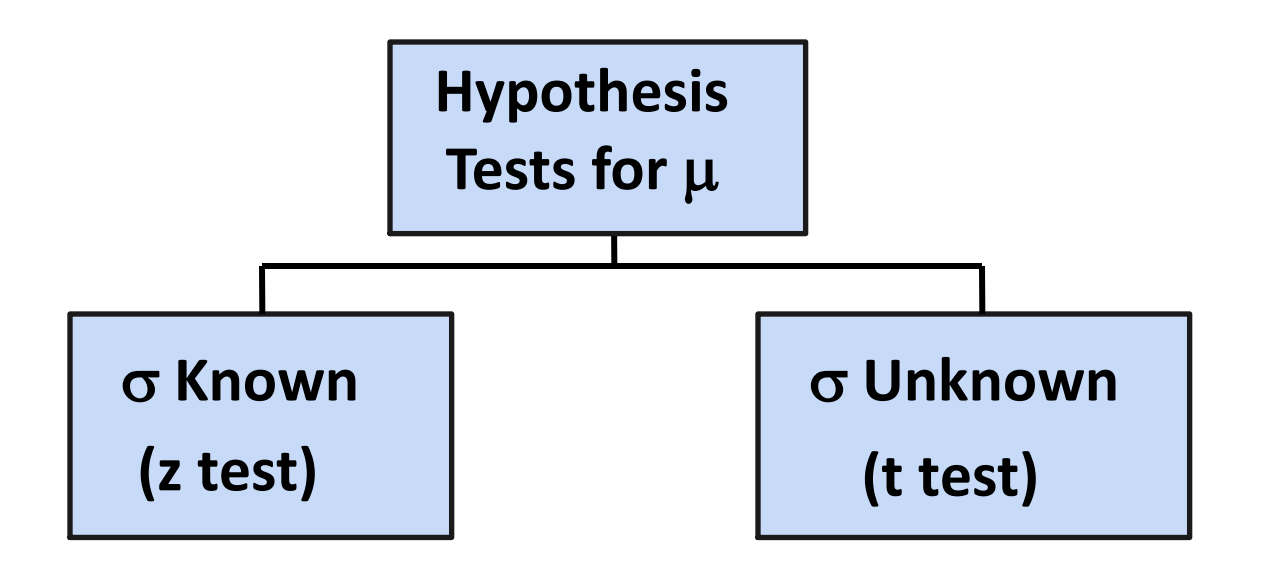

## **z TEST OF HYPOTHESIS FOR THE MEAN (σ KNOWN)**

#### Z Test of Hypothesis for the Mean (σ Known)

• Convert sample statistic ( $\overline{x}$ ) to a Z<sub>STAT</sub> test statistic

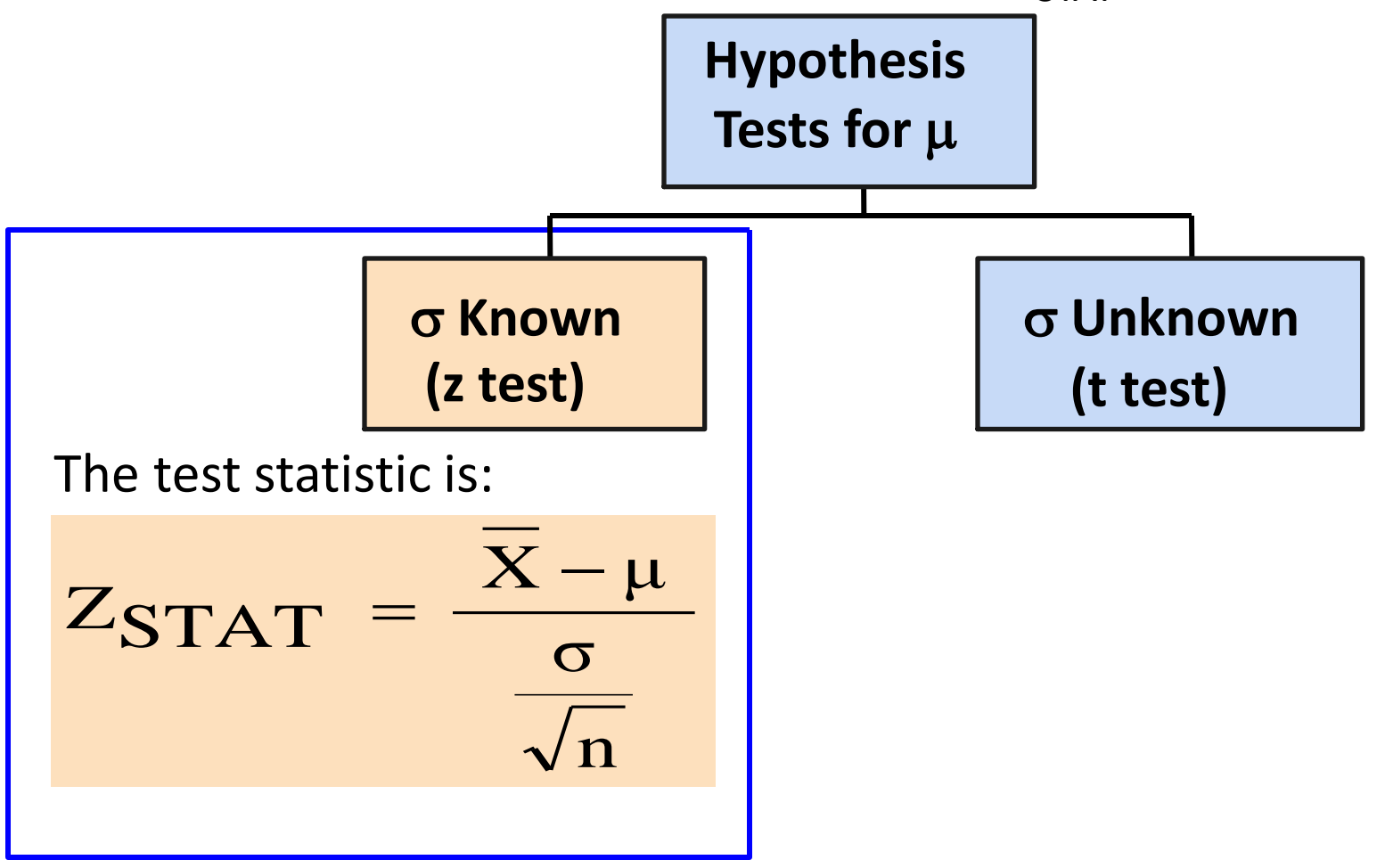

## Two-Tail Tests

**There are two** cutoff values (critical values), defining the regions of rejection

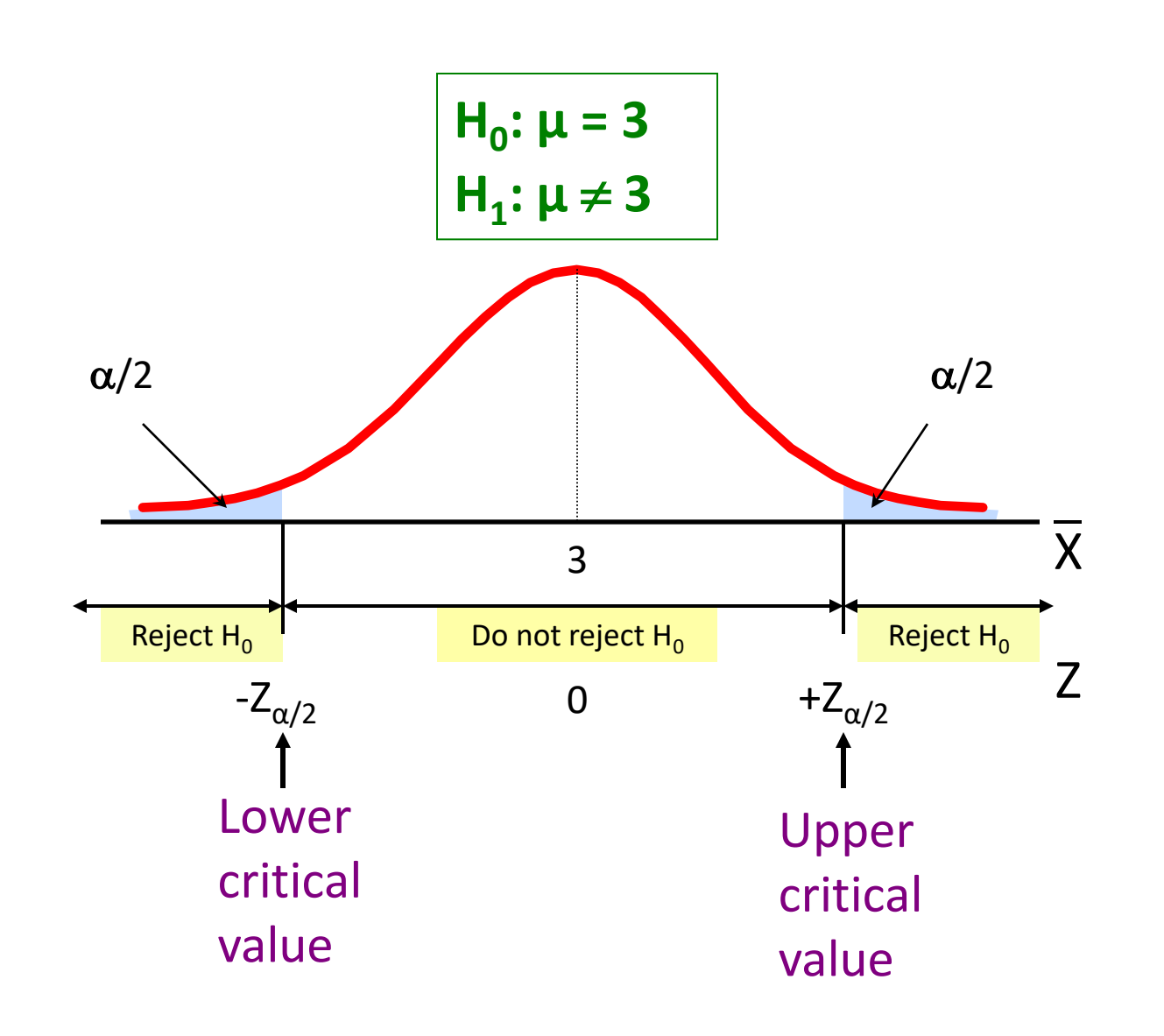

#### 6 Steps in Hypothesis Testing

State the null hypothesis,  $H_0$  and the alternative hypothesis,  $H_1$ 

Choose the level of significance,  $\alpha$ , and the sample size, n

Determine the appropriate test statistic and sampling distribution

Determine the critical values that divide the rejection and nonrejection regions

Collect data and compute the value of the test statistic

## Statistical Decision

If the test statistic falls into the non rejection region, do not reject the null hypothesis  $H_0$ . If the test statistic falls into the rejection region, reject the null hypothesis.

## p-Value Approach to Testing

- p-value: Probability of obtaining a test statistic equal to or more extreme than the observed sample value given  $H_0$  is true
	- The p-value is also called the observed level of significance
	- $-$  It is the smallest value of  $\alpha$  for which H<sub>0</sub> can be rejected

#### The 5 Step p-value approach to Hypothesis Testing

State the null hypothesis,  $H_0$  and the alternative hypothesis,  $H_1$ 

Choose the level of significance,  $\alpha$ , and the sample size, n

> Determine the appropriate test statistic and sampling distribution

Collect data and compute the value of the test statistic and the p-value

Make the statistical decision and state the managerial conclusion.

### Statistical Decision

#### If the p-value is  $< \alpha$  then reject H<sub>0</sub>, otherwise do not reject  $H_0$ .

## Connection Between Two Tail Tests and Confidence Intervals

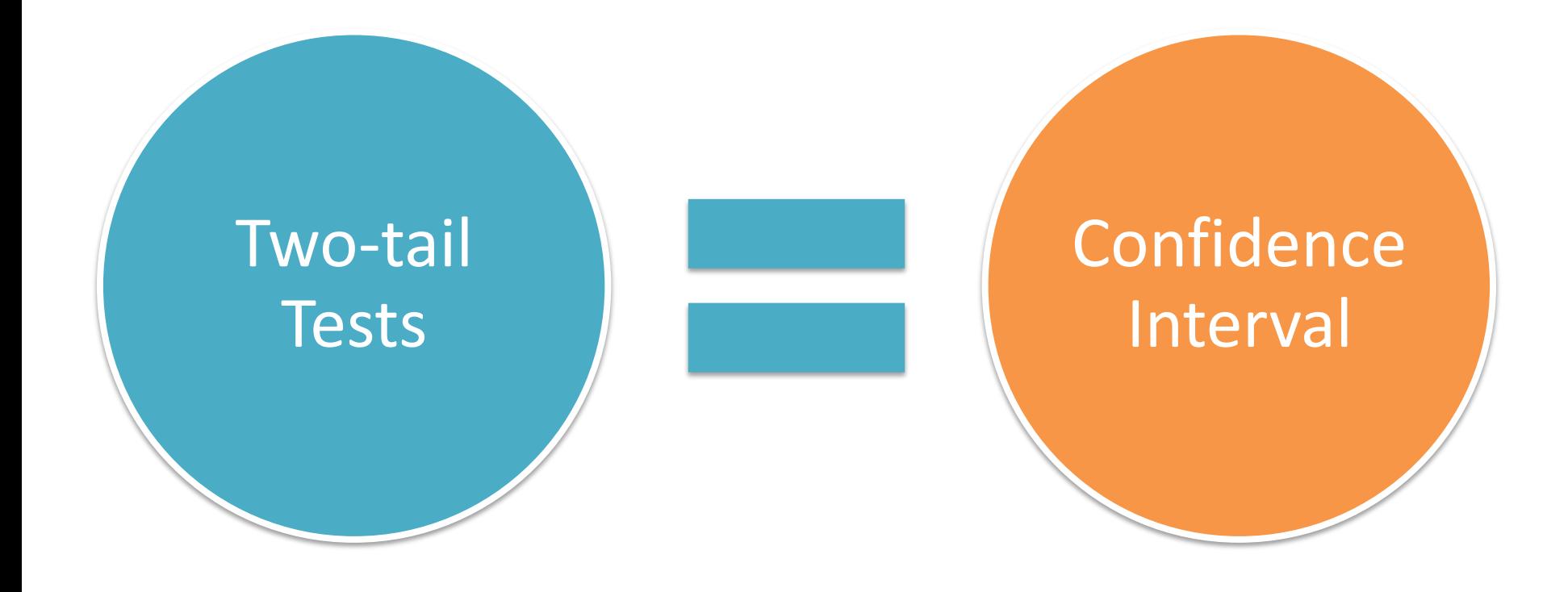

#### **EXERCISE**

## Fast-food Restaurant

Anda adalah manajer sebuah rumah makan cepat saji. Anda ingin mengetahui apakah rata-rata waktu menunggu pelanggan sejak memesan hingga pesanan datang telah berubah dari sebelumnya, yaitu 4,5 menit. Dari pengalaman masa lalu anda dapat mengasumsikan bahwa data populasi berdistribusi normal dengan simpangan baku populasi 1,2 menit. Anda memilih sampel 25 pesanan dalam periode 1 jam. Rata-rata sampel adalah 5,1 menit. Gunakan langkah-langkah uji hipotesis dengan tingkat signifikansi 0,05 untuk membuktikan apakah rata-rata waktu menunggu untuk memenuhi pesanan telah berubah dari waktu sebelumnya, 4,5 menit.

## **t TEST OF HYPOTHESIS FOR THE MEAN (σ UNKNOWN)**

#### t Test of Hypothesis for the Mean (σ Unknown)

**Convert sample statistic (** $\overline{x}$ ) to a  $t_{STAT}$  test statistic

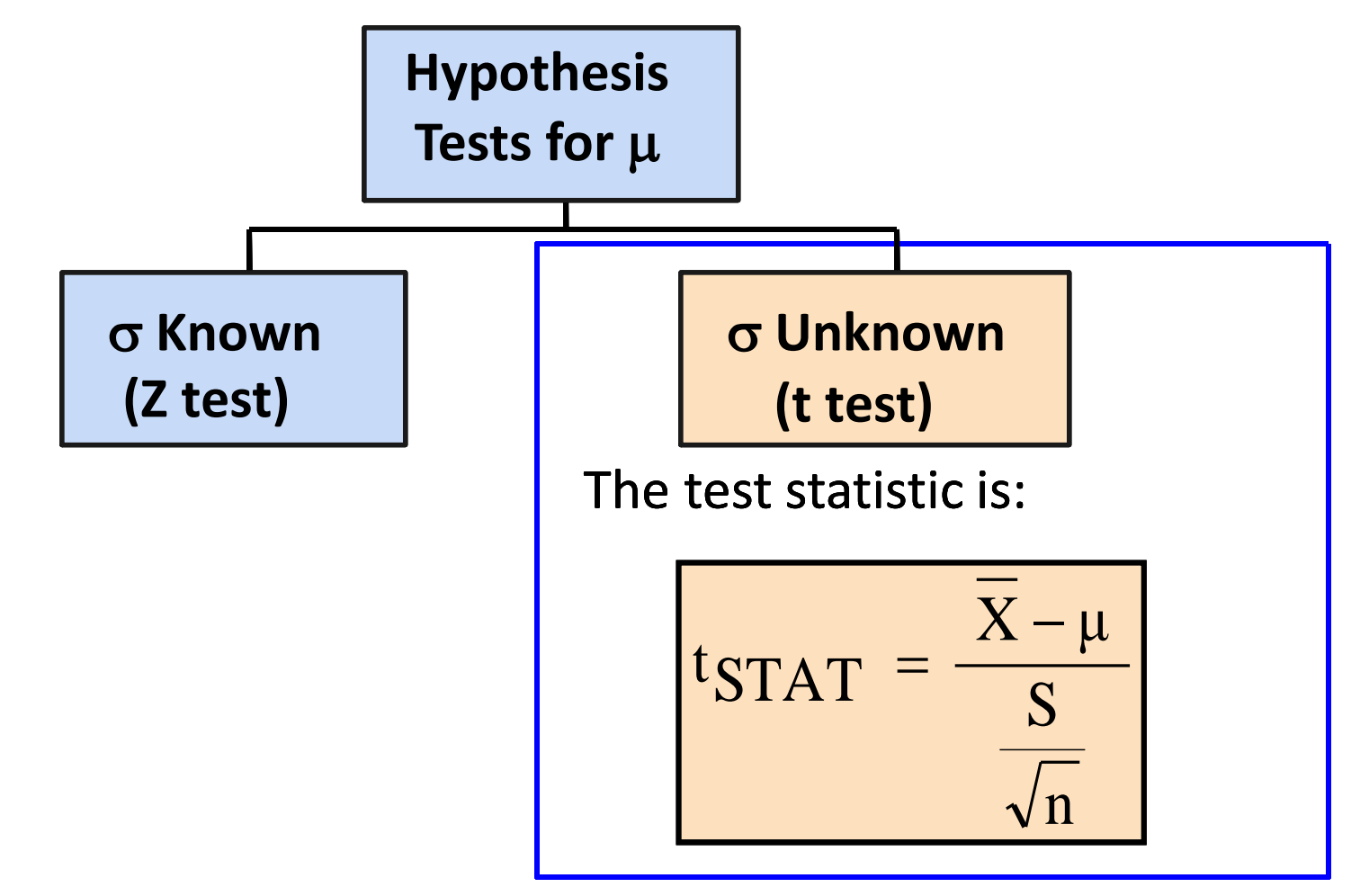

#### Example Two-Tail t Test Using A p-value from Excel

- Since this is a t-test we cannot calculate the p-value without some calculation aid.
- The Excel output below does this:

**t Test for the Hypothesis of the Mean**

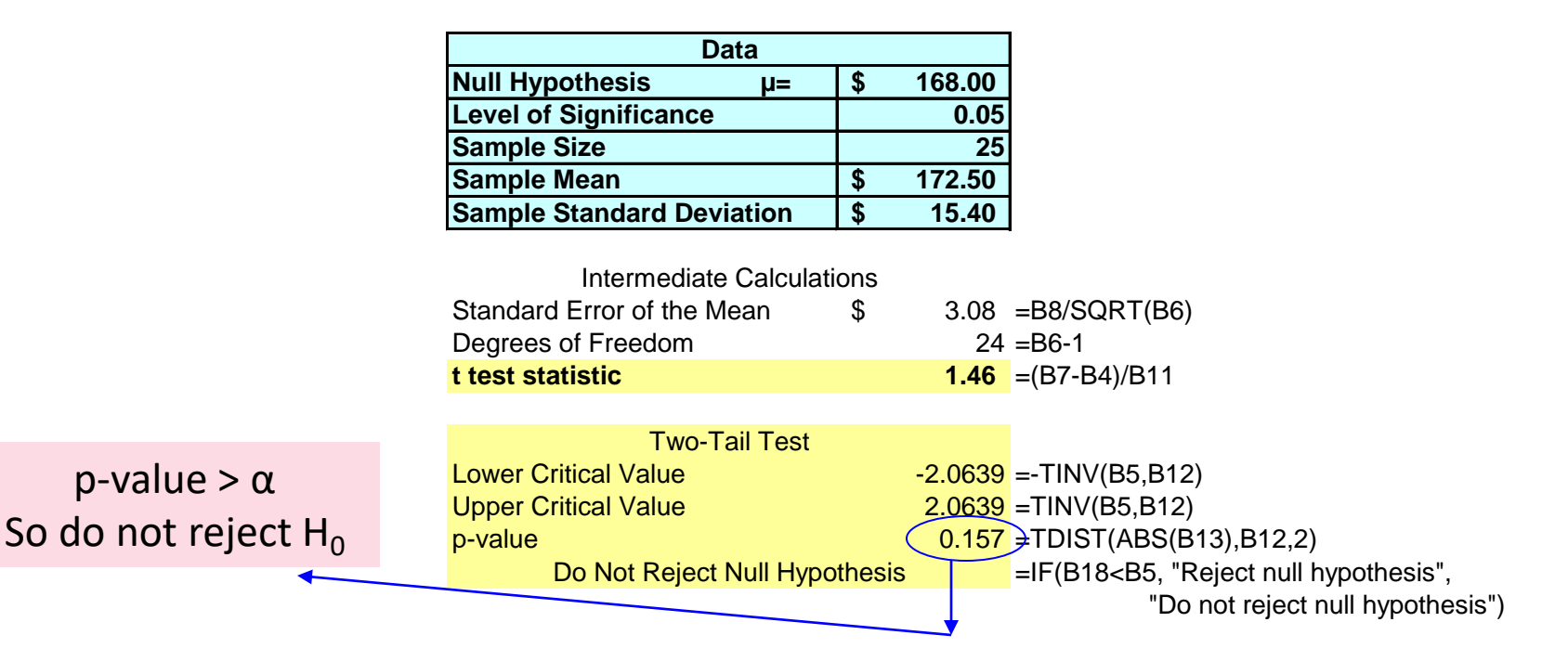

#### **EXAMPLE**

## Saxon Home Improvement

Saxon Home Improvement mendistribusikan perlengkapan perbaikan rumah di wilayah tenggara Amerika Serikat. Perusahaan ingin menentukan apakah rata-rata penjualan per tagihan sudah berubah dari angka \$120 pada lima tahun terakhir. Sebagai akuntan pada peusahaan, anda ingin membuktikan apakah telah terjadi perubahan ini. Anda mengumpulkan data dari sebuah sampel *n* = 12 tagihan. Anda memutuskan untuk menggunakan  $\alpha$  = 0,05. Anda mengumpulkan dan mengolah data dari 12 tagihan tersebut dan mendapatkan rata-rata sampel \$112,85 dan simpangan baku \$20,80.

#### **ONE-TAIL TESTS**

## One-Tail Tests

• In many cases, the alternative hypothesis focuses on a particular direction

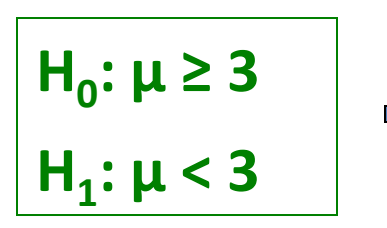

This is a lower-tail test since the  $\implies$  alternative hypothesis is focused on the lower tail below the mean of 3

**H**<sub>0</sub>:  $\mu \le 3$  $H_1: \mu > 3$ 

This is an upper-tail test since the alternative hypothesis is focused on the upper tail above the mean of 3

### Lower-Tail Tests

**There is only one** critical value, since the rejection area is in only one tail

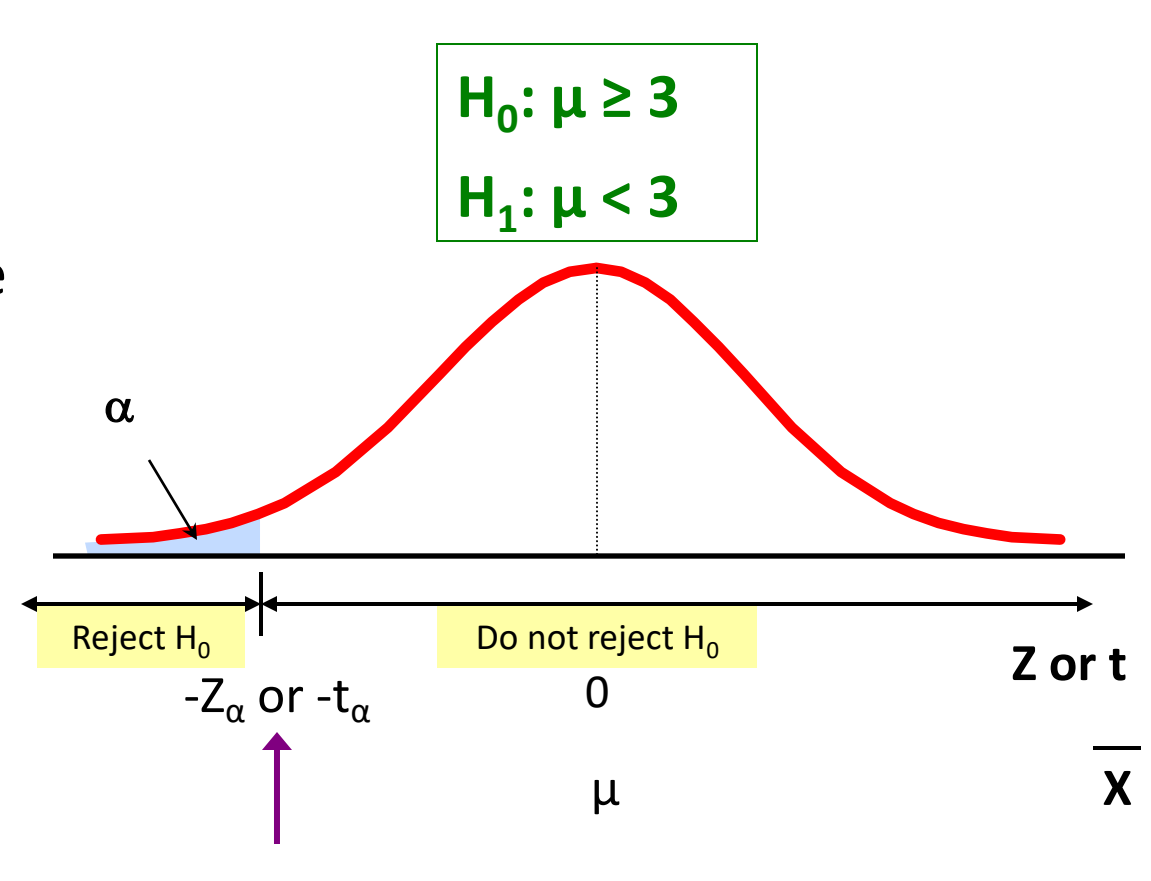

Critical value

## McDonald's

Kecepatan waktu pelayanan pada drive-through adalah hal penting bagi suksesnya pelayanan. Pada sebuah penelitian, McDonald's memiliki rata-rata waktu pelayanan 174,22 detik, yang menempati posisi ke 9 pada industri tersebut. Misalkan McDonald's memulai sebuah program peningkatan kualitas untuk mengurangi waktu pelayanan melalui drive-through dan mengambil sampel 25 toko. Dari sampel tersebut didapatkan rata-rata waktu pelayanan pada drive-through adalah 162,96 detik dengan simpangan baku 20,2 detik. Apakah terdapat bukti yang menunjukkan bahwa rata-rata waktu pelayanan baru pada drive-through menjadi kurang dari 174,22 detik. (Gunakan α=0,05)

## Upper-Tail Tests

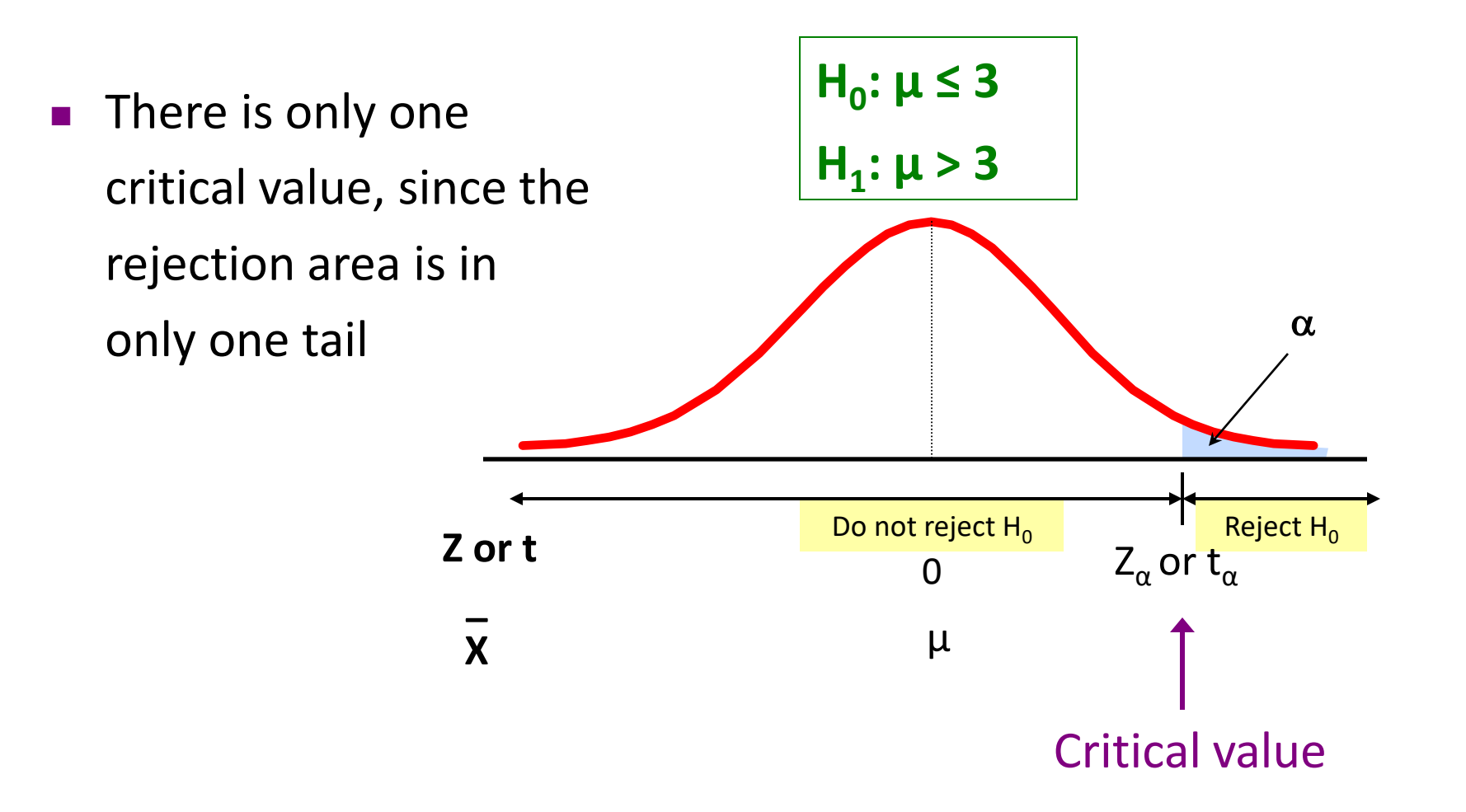

## Chocolate Bars

Sebuah perusahaan produsen coklat batangan ingin rata-rata berat coklat batangan produksinya tidak lebih dari 6,03 ons. Sebuah sampel 50 batang coklat dipilih; rata-rata berat sampel tersebut adalah 6,034 ons, dengan deviasi standar 0,02 ons. Dengan menggunakan tingkat signifikansi  $\alpha = 0.01$ , apakah terdapat bukti yang menunjukkan bahwa rata-rata berat coklat batangan yang diproduksi perusahaan tersebut lebih dari 6,03 ons?

#### Example: Upper-Tail t Test for Mean  $( \sigma$  unknown)

Seorang manajer penyedia layanan telepon selular berpendapat bahwa telah terjadi peningkatan tagihan telepon pelanggan, sehingga rata-ratanya menjadi lebih dari \$52 per bulan. Perusahaan ingin menguji pernyataan ini. (Diasumsikan populasi berdistribusi normal)

#### Form hypothesis test:

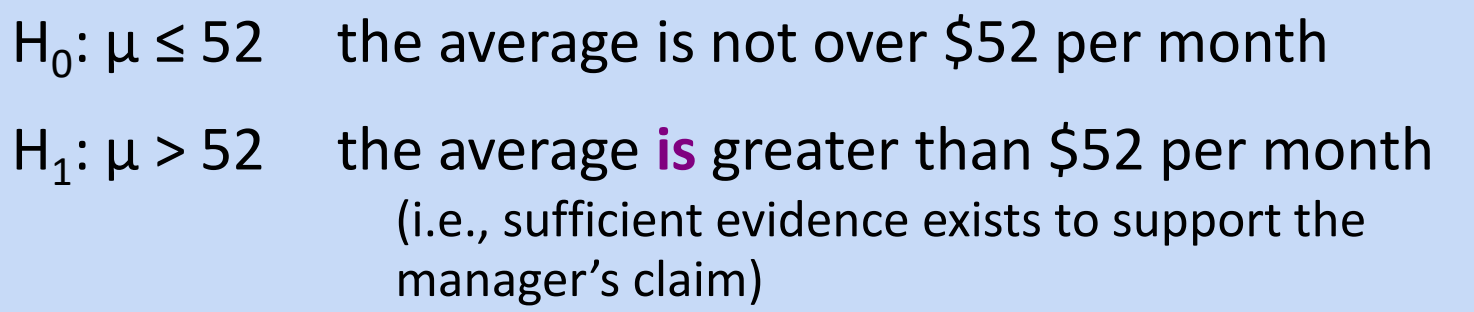

# Example: Find Rejection Region

*(continued)*

Suppose that  $\alpha$  = 0.10 is chosen for this test and n = 25.

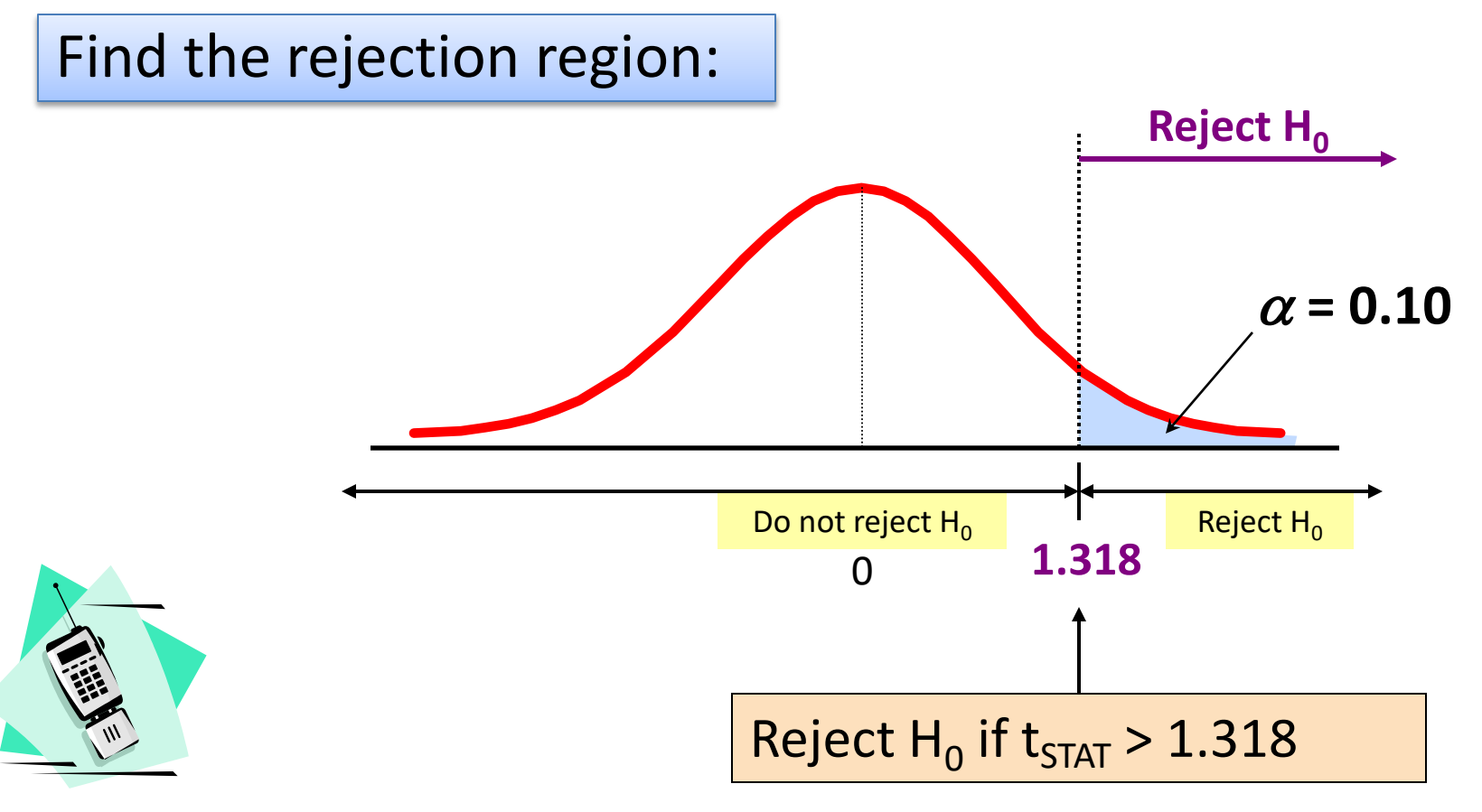

# Example: Test Statistic

*(continued)*

Obtain sample and compute the test statistic

Suppose a sample is taken with the following results:  $n = 25$ ,  $X = 53.1$ , and  $S = 10$ 

– Then the test statistic is:

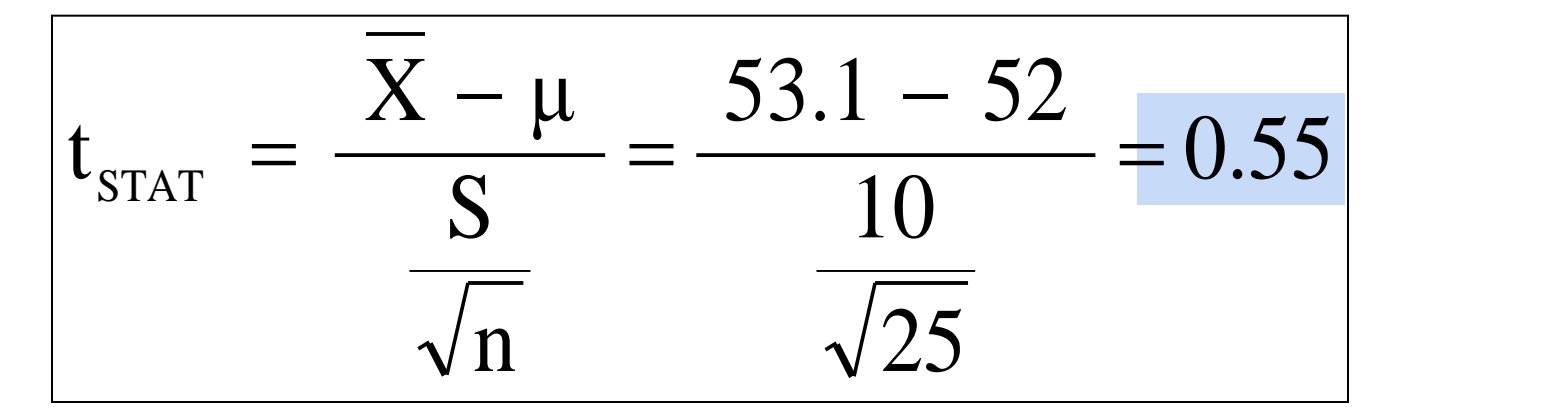

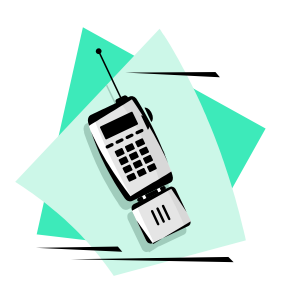

## Example: Decision

*(continued)*

#### Reach a decision and interpret the result:

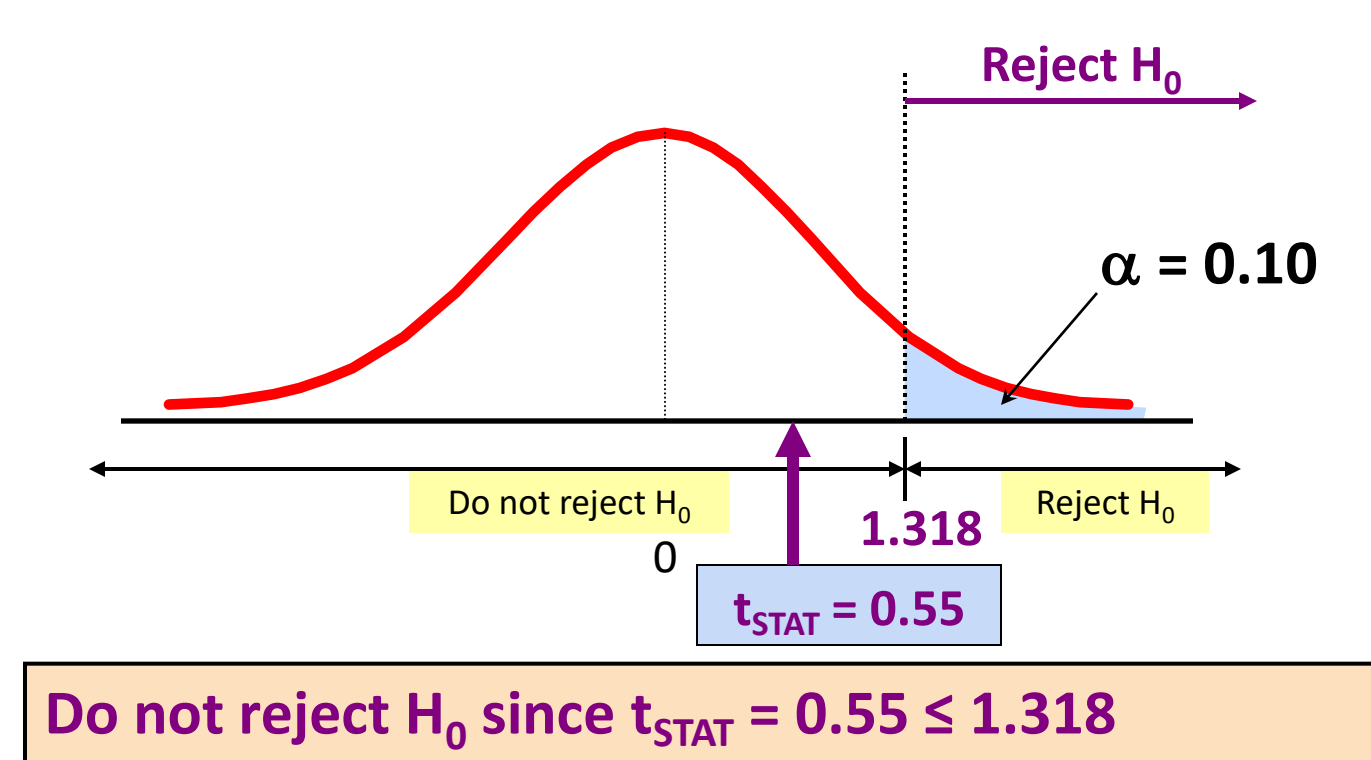

 there is not sufficient evidence that the mean bill is over \$52

## Example: Utilizing The p-value for The Test

• Calculate the p-value and compare to  $\alpha$  (p-value below calculated using excel spreadsheet on next page)

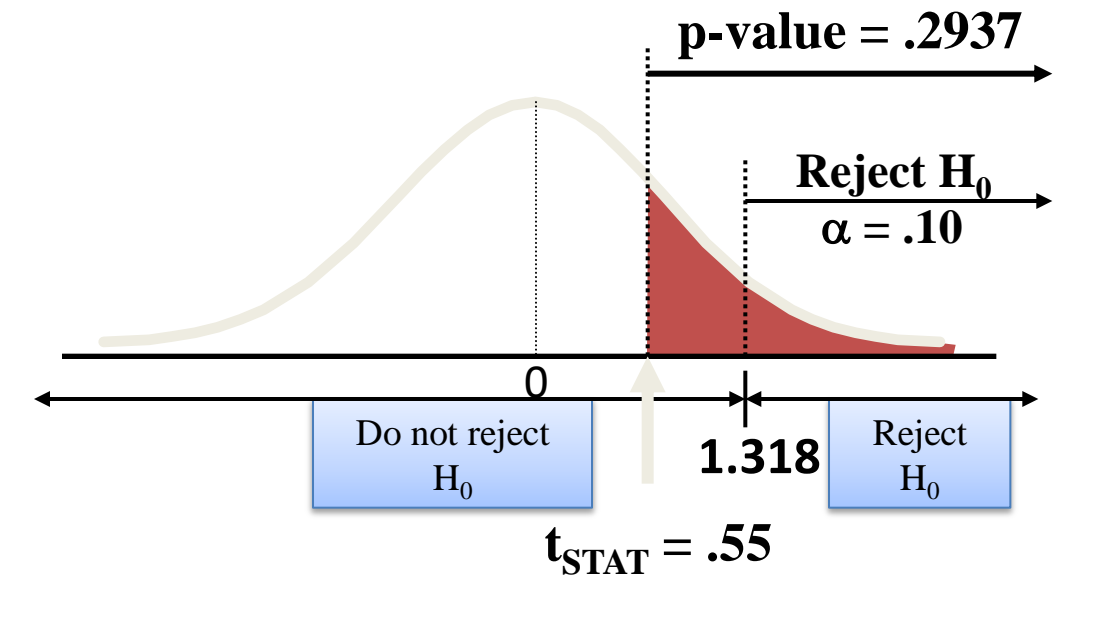

Do not reject  $\mathbf{H}_0$  since p-value = .2937 >  $\alpha = .10$ 

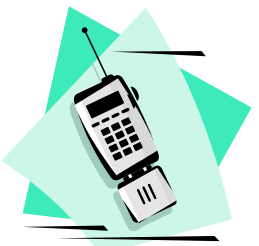

## **Z TEST OF HYPOTHESIS FOR PROPORTIONS**

## Hypothesis Tests for Proportions

- Involves categorical variables
- Two possible outcomes
	- Possesses characteristic of interest
	- Does not possess characteristic of interest
- Fraction or proportion of the population in the category of interest is denoted by  $\pi$

## Proportions

*(continued)*

• Sample proportion in the category of interest is denoted by p

$$
-\left[\frac{X}{p} = \frac{\frac{X}{n}}{\frac{1}{n}} = \frac{\frac{number \text{ in category of interest in sample}}{\text{sample size}}}{\frac{1}{n}}
$$

• When both  $n\pi$  and  $n(1-\pi)$  are at least 5, p can be approximated by a normal distribution with mean and standard deviation

$$
\boxed{\mathsf{\mu}_{p}=\pi}
$$

–

$$
\sigma_p = \sqrt{\frac{\pi(1-\pi)}{n}}
$$

## Hypothesis Tests for Proportions

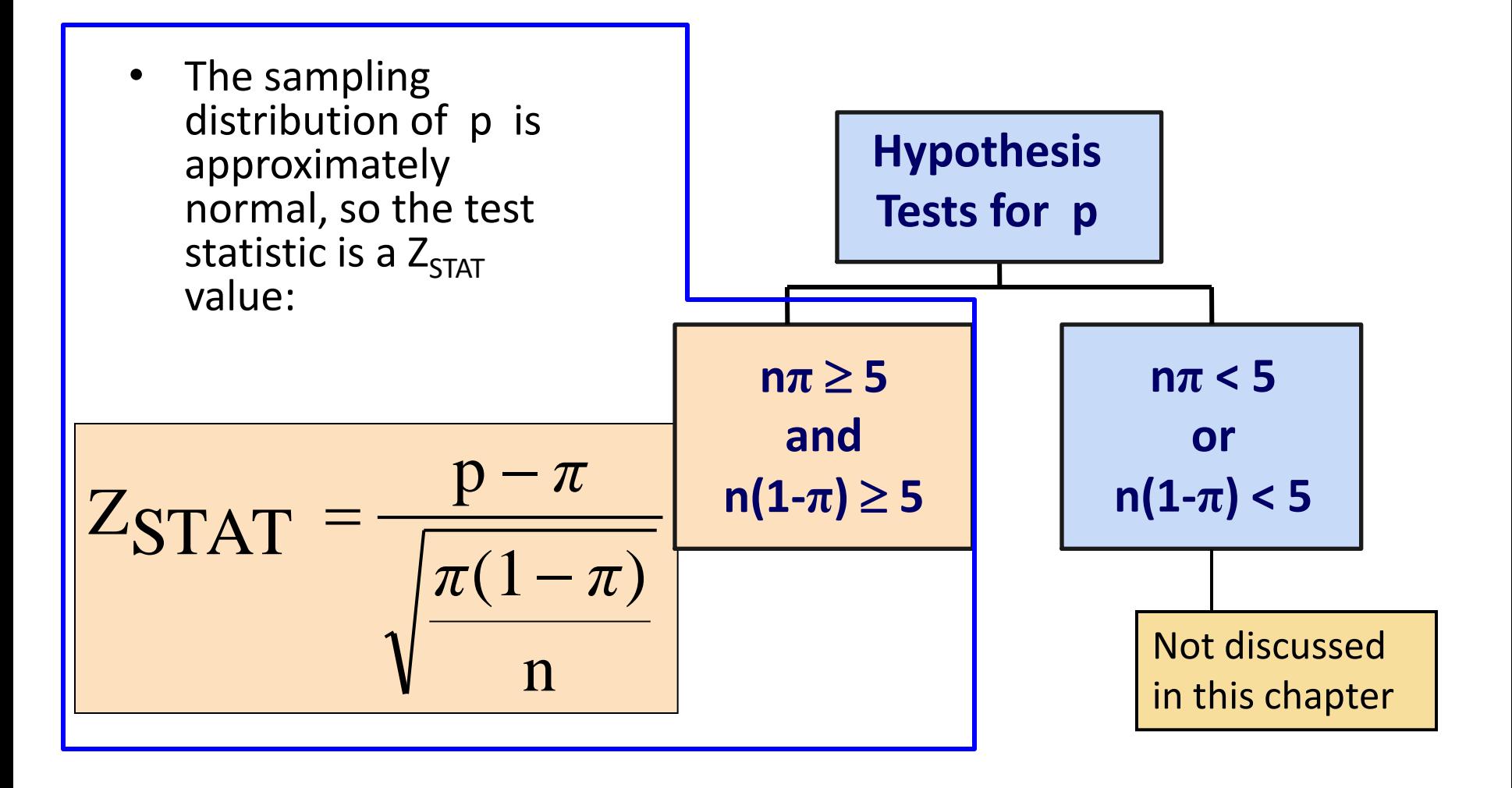

#### Z Test for Proportion in Terms of Number in Category of Interest

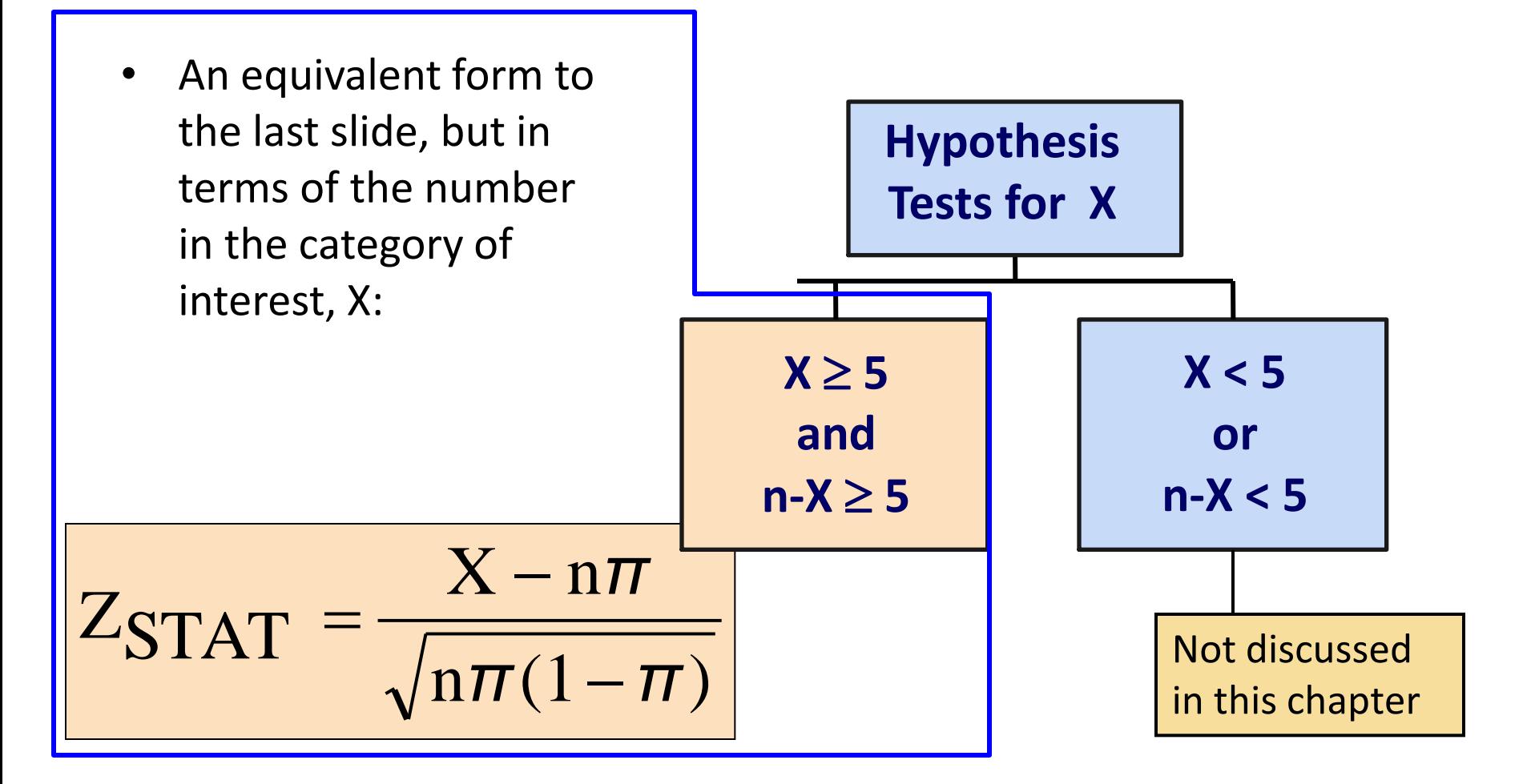

## Example: Z Test for Proportion

Sebuah perusahaan marketing menyatakan bahwa 8% dari penerima email yang mereka kirim merespon email tersebut. Untuk menguji pernyataan ini, sebuah 500 sampel acak dikirimi email, dan 25 diantaranya merespon. Ujilah dengan tingkat signifikansi  $\alpha$  = 0.05.

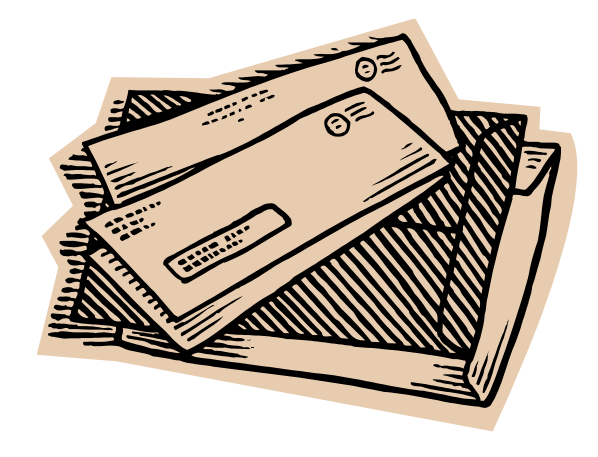

#### Check:

 $n\pi = (500)(.08) = 40$ 

 $\checkmark$ 

 $n(1-\pi) = (500)(.92) = 460$ 

## Z Test for Proportion: Solution

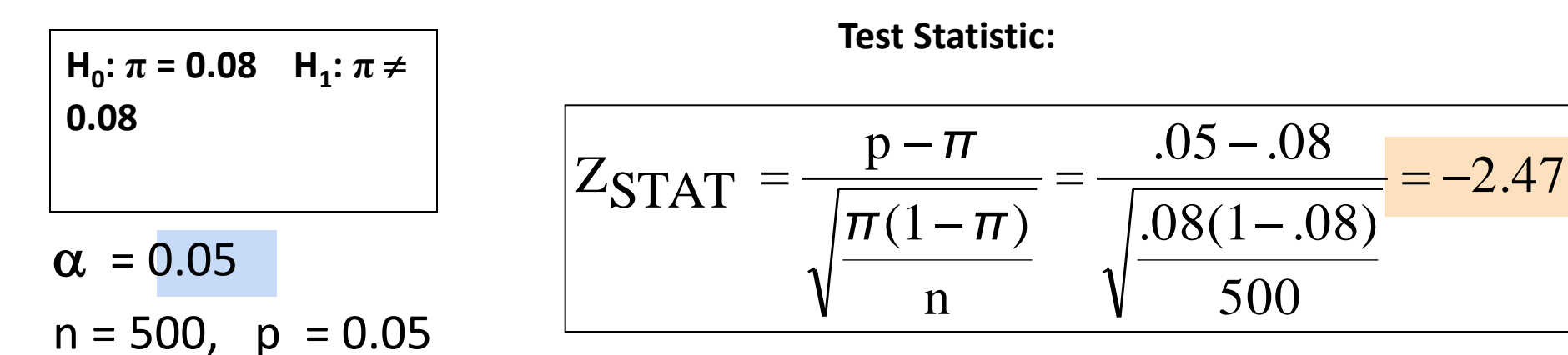

#### **Critical Values: ± 1.96**

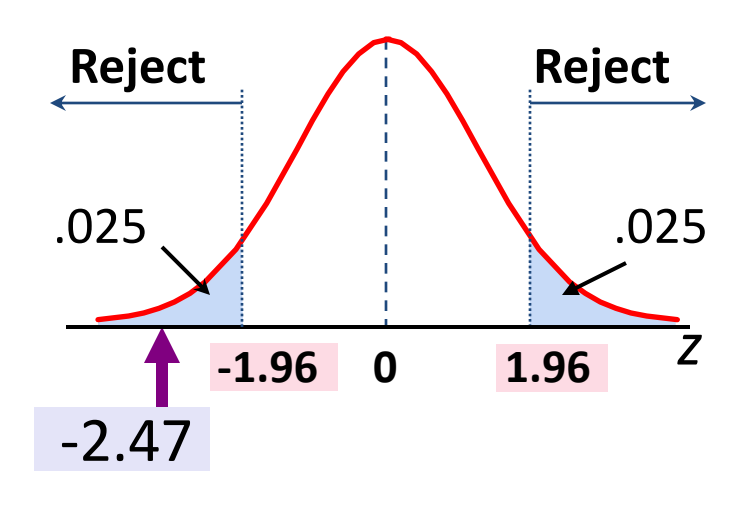

**Decision:**

$$
Reject H_0 at \alpha = 0.05
$$

**Conclusion:**

There is sufficient evidence to reject the company's claim of 8% response rate.

p-Value Solution

*(continued)*

#### Calculate the p-value and compare to  $\alpha$

(For a two-tail test the p-value is always two-tail)

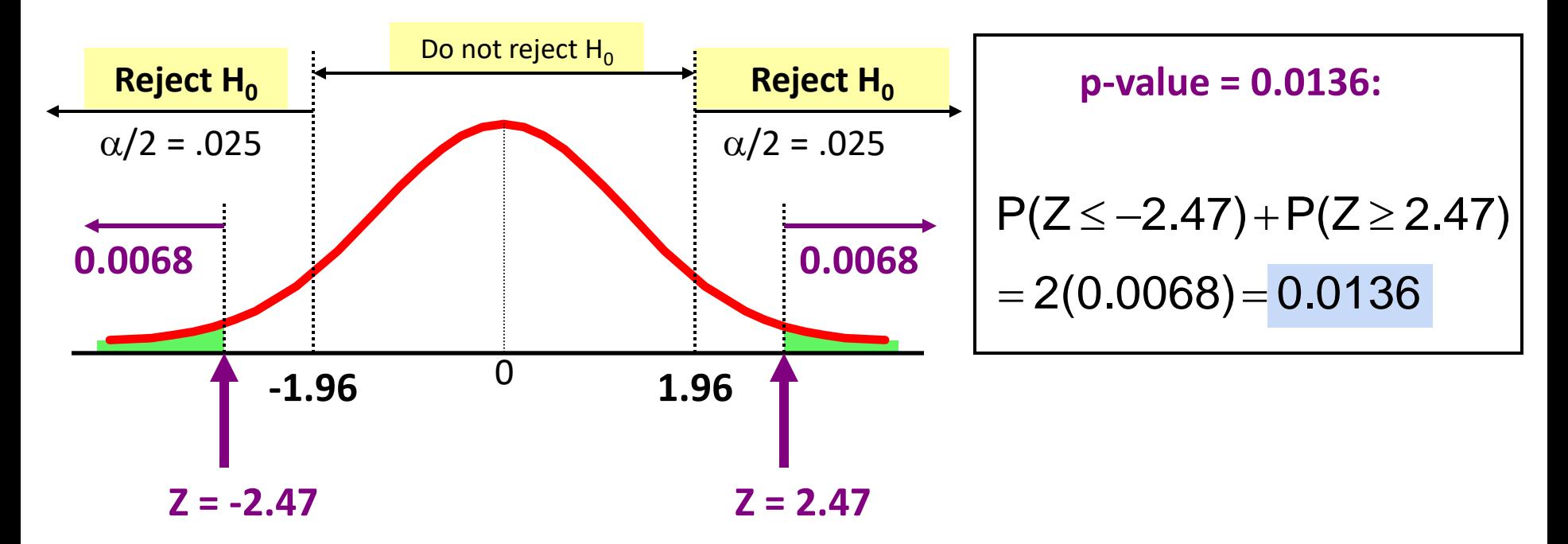

**Reject H<sub>0</sub>** since p-value = 0.0136 <  $\alpha$  = 0.05

### Potential Pitfalls and Ethical Considerations

- Use randomly collected data to reduce selection biases
- Do not use human subjects without informed consent
- Choose the level of significance, *α,* and the type of test (one-tail or two-tail) before data collection
- Report all pertinent findings including both statistical significance and practical importance

#### **EXERCISE**

Manager sebuah toko cat ingin mengestimasi volume aktual pada 1 galon kaleng cat yang ia beli dari produsen cat ternama. Produsen tersebut menyatakan bahwa deviasi standar volume cat tersebut adalah 0,02 galon. Sebuah sampel acak berukuran 50 kaleng dipilih, dan rata-rata volume cat dalam kaleng berukuran 1 galon tersebut adalah 0,995 galon. Apakah terdapat bukti yang menunjukkan bahwa rata-rata volume cat tidak sama dengan 1 galon? (Gunakan  $\alpha$  = 0.01)

Sebuah toko alat tulis ingin mengestimasi rata-rata harga retail dari kartu ucapan yang terdapat dalam gudangnya. Sampel acak yang terdiri dari 100 kartu ucapan mengindikasikan bahwa harga rata-ratanya adalah \$2,55 dengan simpangan baku \$0,44. Adakah bukti bahwa harga retail rata-rata dari populasi kartu ucapan tersebut berbeda dari \$2,50? (Gunakan tingkat signifikansi 0,05.)

Pada tahun ini, *Federal Communications Commission* melaporkan bahwa rata-rata waktu tunggu untuk perbaikan bagi konsumen Verizon adalah 36,5 jam. Dalam upaya untuk meningkatkan pelayanan, sebuah proses pelayanan perbaikan dikembangkan. Proses baru ini, diimplementasikan pada 100 perbaikan sebagai sampel, dan menghasilkan rata-rata sampel 34,5 jam dan simpangan baku 11,7 jam. Apakah terdapat bukti bahwa rata-rata populasi kurang dari 36,5 jam? (Gunakan tingkat signifikansi 0,05.)

# 9.50 (cont'd)

Rata-rata jumlah pelanggan pada masing-masing toko dari sebuah ritel ternama, yang memiliki lebih dari 10.000 toko , akhir-akhir ini selalu tetap pada angka 900. Untuk meningkatkan jumlah pelanggan, ritel tersebut berencana untuk menurunkan harga kopinya menjadi setengahnya. Walaupun harganya telah dikurangi, ritel tersebut tetap akan mendapatkan keuntungan kotor 40%. Untuk menguji hal ini, ritel tersebut mencoba mengurangi harga kopi pada 34 tokonya sebagai sampel.

Setelah empat minggu, pengunjung toko-toko yang dijadikan sampel tersebut menjadi stabil dikisaran 974 dengan simpangan baku 96. Apakah menurut anda menurunkan harga kopi tersebut merupakan strategi yang baik untuk meningkatkan jumlah pelanggan? (Gunakan tingkat signifikansi 0.01)

Dari 1.000 orang responden berusia 24 hingga 35, 65% menyatakan bahwa mereka lebih memilih untuk "mencari pekerjaan di daerah dimana saya ingin bertempat tinggal" dari pada "mencari pekerjaan terbaik yang dapat saya temukan, tempat tinggal adalah prioritas kedua." Pada tingkat signifikansi 0,05, apakah terdapat bukti bahwa proporsi semua pencari kerja muda usia 24 hingga 35 yang lebih memilih "Mencari pekerjaan di daerah dimana saya ingin bertempat tinggal" dari pada "Mencari pekerjaan terbaik yang dapat saya temukan, tempat tinggal adalah prioritas kedua" tidak sama dengan 60%?

# 9.59 (cont'd)

Sebuah penyedia layanan TV kabel ingin meneliti seberapa baik promosi pengurangan biaya pemasangan line baru bagi pelanggan mereka. Promosi tersebut akan dimulai jika terbukti lebih dari 20% pelanggan meraeka bersedia untuk melakukan penambahan line baru jika biaya pemasangannya dikurangi. Sebuah sampel acak yang terdiri dari 500 pelanggan dipilih. Hasilnya menunjukkan bahwa 135 dari pelanggannya bersedia untuk melakukan penambahan line jika biaya pemasangannya dikurangi.

- a. Pada tingkat signifikansi 0,05, apakah terdapat bukti bahwa lebih dari 20% pelanggannya mau melakukan penambahan line TV kabel?
- b. Bagaimana manajer yang bertanggung jawab terhadap program promosi dapat menggunakan hasil pada poin (a)?

# 9.72 (cont'd)

Pemilik sebuah SPBU ingin mempelajari pola pembelian pengendara sepeda motor pada SPBU miliknya. Dia memilih sebuah sampel acak 60 pengendara sepeda motor pada satu minggu, dengan hasil sebagai berikut:

- Jumlah pembelian adalah  $X = 11,3$  liter,  $S = 3,1$ liter
- Sebelas pengendara sepeda motor membeli BBM jenis Premium.

- a. Pada tingkat signifikansi 0,05, apakah terdapat bukti bahwa rata-rata pembelian BBM berbeda dari 10 liter?
- b. Pada tingkat signifikansi 0,05, apakah terdapat bukti bahwa kurang dari 20% pengendara sepeda motor yang membeli BBM di SPBU tersebut memilih BBM jenis Premium?
- c. Apakah jawaban anda untuk poin (a) jika rata-rata sampel adalah 10,3 liter?
- d. Apakah jawaban anda untuk poin (c) jika 7 pengendara sepeda motor membeli BBM jenis Premium?

### **THANK YOU**